# epati

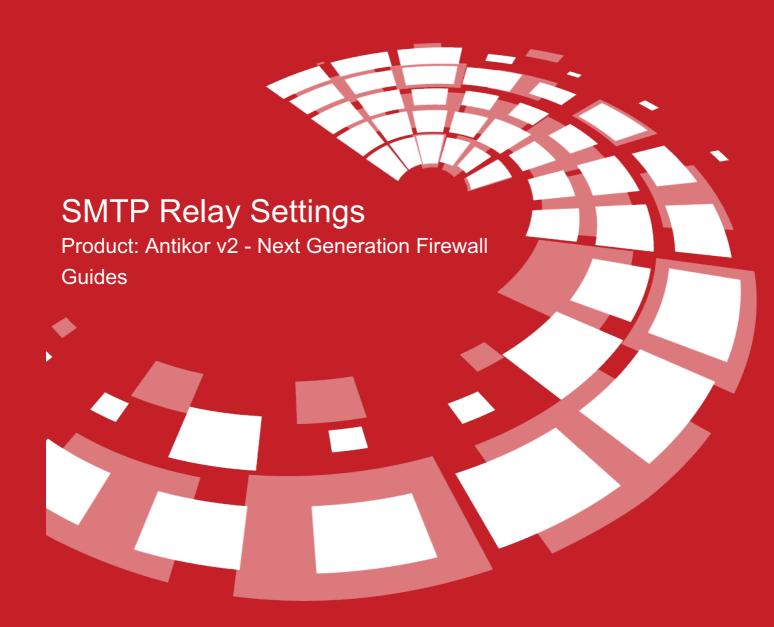

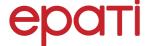

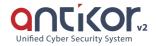

# **SMTP Relay Settings**

SMTP is the protocol that determines the way of communication between the server and the client to send an e-mail. In the SMTP protocol, simply; the client computer connects to the SMTP server and sends the required credentials, sends the required e-mail to the server if the server gives consent, and terminates the connection.

SMTP Relay settings are created to filter the transmission of mail that is registered to the AntiKor NGFW and passed over domains through Antispam/antivirus filtering.

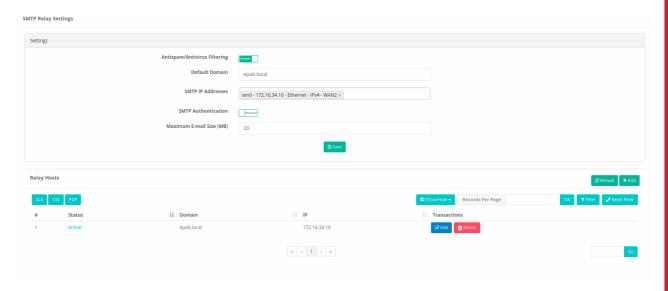

### **Settings**

| FIELD                        | DESCRIPTION                                                                                       |
|------------------------------|---------------------------------------------------------------------------------------------------|
| Antispam/Antivirus Filtering | <b>Active</b> is selected when filtering is performed for SMTP traffic within the default domain. |
| Default Domain               | SMTP relay is written to the default domain.                                                      |
| SMTP IP Addresses            | The IP addresses/block of the Mail server/servers are selected.                                   |
| SMTP Authentication          | It is activated if verification is required with user name and password.                          |
| Maximum E-mail Size (MB)     | The maximum number of MB of an email will be written. `                                           |

# **SMTP Relay Settings - New Record**

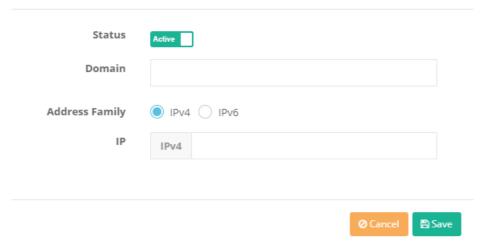

| FIELD             | DESCRIPTION                                                                            |
|-------------------|----------------------------------------------------------------------------------------|
| Status            | Active or passive is selected.                                                         |
| Domain            | The domain of the newly added mail server is entered.                                  |
| Address<br>Family | One of the IPv4 or IPv6 address family is selected.                                    |
| IP                | The IP address of the mail server is entered according to the selected Address Family. |

Note:: Antikor users, who have an e-mail server, can use E-mail Security.

## ePati Cyber Security Technologies Inc.

Mersin Universitesi Ciftlikkoy Kampusu Teknopark Idari Binasi Kat: 4 No: 411 Zip Code: 33343 Yenisehir / MERSIN / TURKIYE ♦ www.epati.com.tr⋈ info@epati.com.tr↓ +90 324 361 02 33➡ +90 324 361 02 39

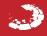